## **PENERAPAN** *BUILDING INFORMATION MODELING***-***BASED LIFE CYCLE ASSESSMENT* **PADA PEMBANGUNAN GEDUNG DENGAN MENGGUNAKAN** *ONECLICK* **LCA DAN** *TALLY*

#### **TUGAS AKHIR**

Karya tulis sebagai salah satu syarat untuk memperoleh gelar Sarjana Teknik dari Universitas Katolik Soegijapranata

**Oleh: DEVI PRAMESWARI AYU KUSUMA NIM : 18.B1.0072 SARA PRIHANTINA NIM : 18.B1.0080** 

## **PROGRAM STUDI TEKNIK SIPIL FAKULTAS TEKNIK UNIVERSITAS KATOLIK SOEGIJAPRANATA MARET 2023**

#### **HALAMAN PENGESAHAN**

## PENERAPAN BUILDING INFORMATION MODELING-BASED LIFE CYCLE ASSESSMENT PADA PEMBANGUNAN GEDUNG DENGAN MENGGUNAKAN ONECLICK LCA DAN TALLY

Oleh: DEVI PRAMESWARI AYU KUSUMA NIM: 18.B1.0072 NIM: 18.B1.0080 **SARA PRIHANTINA** Telah diperiksa dan setujui: **8** Novet  $8033$ Tanggal Tanggal 8. Mover 2023 Dosen Pembimbing II Dosen Pembimbing I (Dr. Hermawah, S.T., M.T., ASEAN (Budi Hasiholan, S.T., M. Eng, Ph. D) Eng., CPSp, GP) p R 2023 Tanggal 8 Maret Tanggal 8 Maret 2023 Dekan Fal gram Studi Teknik Sipil Teknik Daniel Hackinto, S.T., M.T.) (Dr. Ir. Slamet Riyadi, M.T.) ARODI TEKNIK

ii

# **HALAMAN PENGESAHAN**

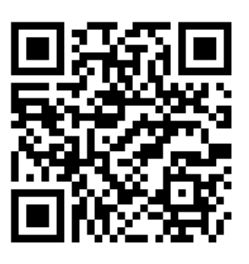

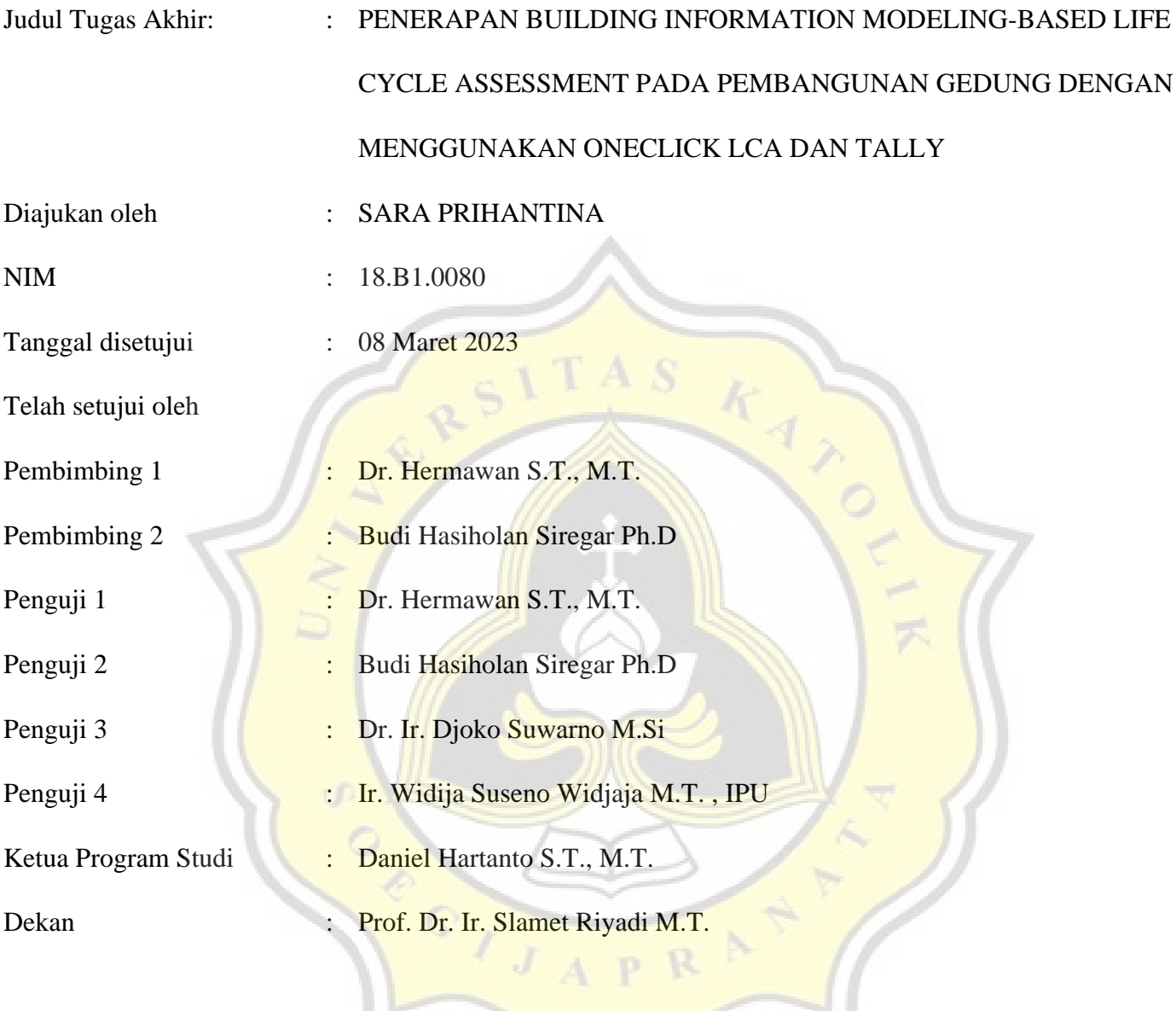

Halaman ini merupakan halaman yang sah dan dapat diverifikasi melalui alamat di bawah ini. sintak.unika.ac.id/skripsi/verifikasi/?id=18.B1.0080

# **HALAMAN PENGESAHAN**

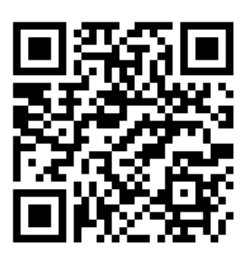

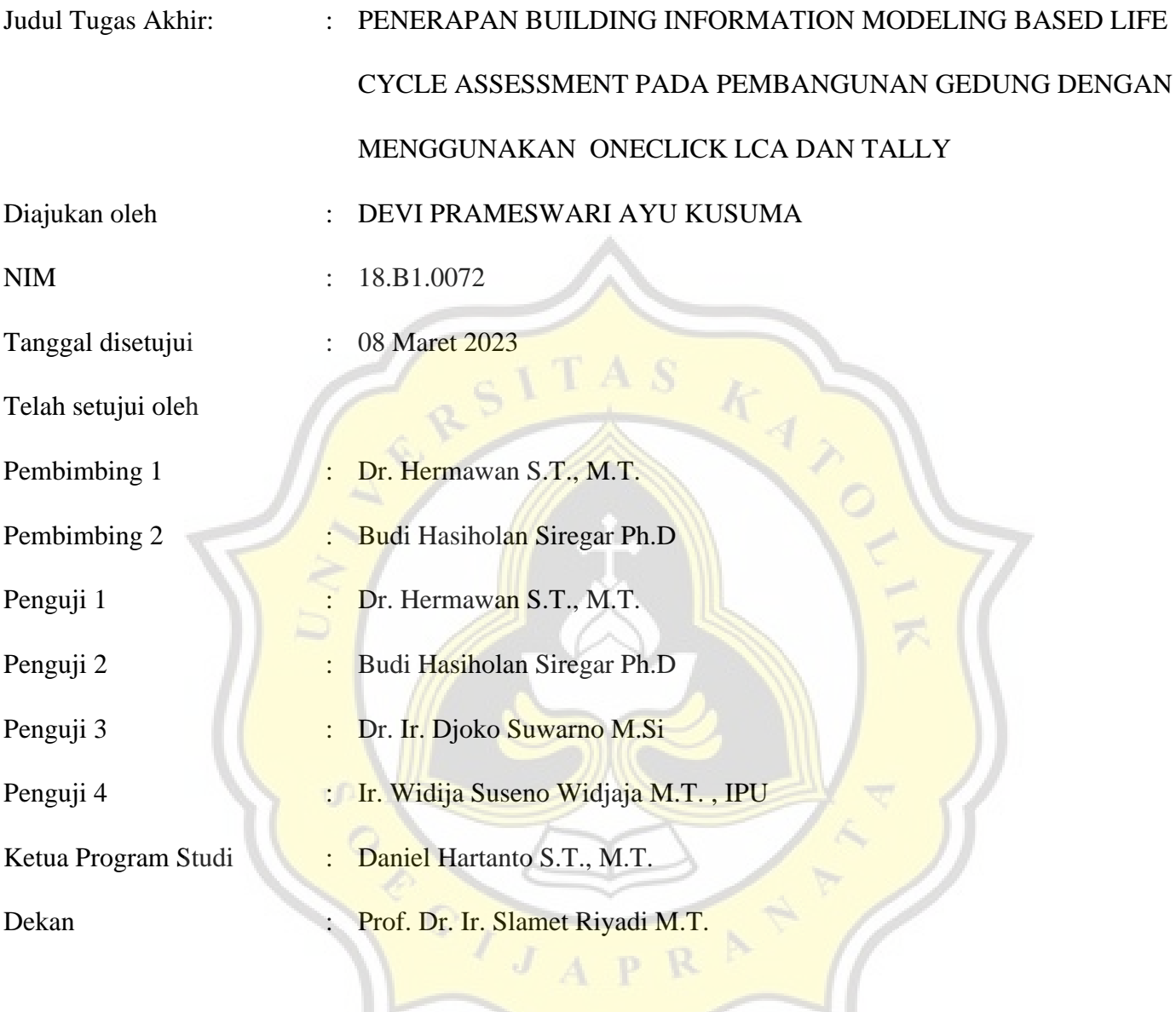

Halaman ini merupakan halaman yang sah dan dapat diverifikasi melalui alamat di bawah ini. sintak.unika.ac.id/skripsi/verifikasi/?id=18.B1.0072

#### PERNYATAAN KEASLIAN TUGAS AKHIR

Berdasarkan Surat Keputusan Rektor Universitas Katolik Soegijapranata No. 0047/SK.Rek/X/2013 perilah Pernyataan Keaslian Skripsi, Tugas Akhir dan Tesis, maka yang bertanda tangan di bawah ini :

Nama: Devi Prameswari Ayu Kusuma

NIM: 18.B1.0072

Nama: Sara Prihantina

NIM: 18.B1.0080

Sebagai penulis tugas akhir yang berjudul:

#### PENERAPAN BUILDING INFORMATION MODELING-BASED LIFE CYCLE ASSESSMENT PADA PEMBANGUNAN GEDUNG DENGAN MENGGUNAKAN ONECLICK LCA DAN TALLY

Menyatakan bahwa tugas akhir merupakan karya akademik yang ditulis oleh penulis, tidak terdapat karya yang pernah diajukan untuk memperolah gelar kesarjanaan di suatu perguruan tinggi lain atau diterbitkan oleh orang lain. Secara tertulis, semua rujukan yang digunakan dalam penyusunan tugas akhir ini ditulis dalam daftar pustaka.

Apabila di kemudian hari ternyata terbukti bahwa tugas akhir ini terdapat sebagian atau seluruhnya merupakan hasil plagiasi, maka penulis menyatakan sanggup menerima segala akibatnya sesuai dengan hukuman dan peraturan yang berlaku di Universitas Katolik Soegijapranata, dan atau peraturan serta perundang-undangan yang berlaku.

Semarang, 8 Maret 2023 658301440 Sara Prihantina Devi Prameswari Ayu Kusuma 18.B1.0080 18.B1.0072

## HALAMAN PERNYATAAN PUBLIKASI KARYA ILMIAH **UNTUK KEPENTINGAN AKADEMIS**

Yang bertanda tangan di bawah ini :

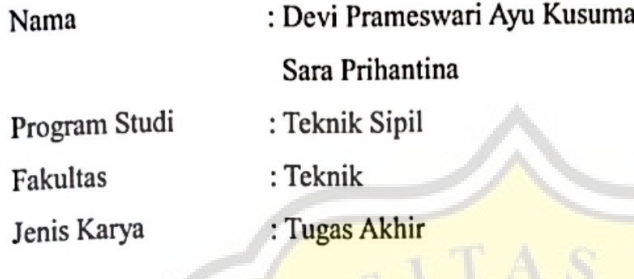

Menyetujui untuk memberikan kepada Universitas Katolik Soegijapranata Semarang Hak Bebas Royalti Noneksklusif atas karya ilmiah yang berjudul PENERAPAN BUILDING INFORMATION MODELING-BASED LIFE CYCLE ASSESSMENT PADA PEMBANGUNAN GEDUNG DENGAN MENGGUNAKAN ONECLICK LCA DAN TALLY

beserta perangkat yang ada (jika diperlukan). Dengan Hak Bebas Royalti Noneksklusif ini Universitas Katolik Soegijapranata berhak menyimpan, mengalihkan media/formatkan, mengelola dalam bentuk pangkalan data (database), merawat dan mempublikasikan tugas akhir ini selama tetap mencantumkan nama kami sebagai penulis/pencipta dan sebagai pemilik Hak Cipta.

Demikian pernyataan ini kami buat dengan sebenarnya.

Semarang, 8 Maret 2023 Yang menyatakan

**9939686** 

Devi Prameswari Ayu Kusuma

Sara Prihantina

#### **ABSTRAK**

## <span id="page-6-0"></span>**PENERAPAN** *BUILDING INFORMATION MODELING-BASED LIFE CYCLE ASSESSMENT* **PADA PEMBANGUNAN GEDUNG DENGAN MENGGUNAKAN** *ONECLICK* **LCA DAN** *TALLY*

Oleh

## **DEVI PRAMESWARI AYU KUSUMA NIM : 18.B1.0072 SARA PRIHANTINA NIM : 18.B1.0080**

 $CITAS$ 

*Building Information Modeling-based Life Cycle Assessment* (BIM-*based* LCA) penelitian yang sedang berjalan baik untuk sektor akademik maupun industri. Teknologi tersebut merupakan automatisasi perhitungan *Life Cycle Assessment*  (LCA) dengan menggunakan volume yang dihasilkan dari *Building Information Modeling* (BIM). Terdapat banyak *software BIM-based LCA*, diantaranya adalah *OneClick LCA* dan *Tally* yang merupakan *plugin* dari aplikasi BIM seperti *Autodesk Revit.* Penelitian ini bertujuan untuk mengaplikasikan BIM-*based* LCA pada bangunan gedung dengan menggunakan *OneClick LCA* dan *Tally.* Volume material yang didapatkan dari *Autodesk Revit* kemudian diolah dengan menggunakan *OneClick LCA* dan *Tally* berdasarkan EN 15978. Hasil estimasi kedua *software* tersebut dibandingkan menggunakan 5 indikator Gas Rumah Kaca (GRK) serta berdasarkan proses *input* dan *output*-nya. Berdasarkan pemodelan struktur yang telah dilakukan dengan menggunakan *Autodesk Revit*, diperoleh volume pondasi sebesar 1.392,17 m<sup>3</sup>, volume pilecap sebesar 469,31 m<sup>3</sup>, volume kolom dan shear wall sebesar 519,88 m<sup>3</sup>, volume balok dan *tie beam* sebesar 608,74 m<sup>3</sup>, dan volume pelat sebesar 967,77 m<sup>3</sup>. Hasil penelitian dari evaluasi berdasarkan proses input dan output software, dapat diketahui bahwa OneClick LCA dan Tally sama-sama memenuhi 7 dari 9 fitur esensial. Namun keduanya memiliki kekurangan pada beberapa fitur masing-masing. Berdasarkan hasil evaluasi *OneClick LCA* dan *Tally* berdasarkan EN 15978, diperoleh bahwa pada indikator *Global Warming Potential* (GWP) dan *Acidfication Potential* (AP), nilai  $CO_{2Eq}$  dan  $SO_{2Eq}$  pada Tally memiliki

nilai yang lebih besar dari *OneClick LCA* yaitu total 4.041.788 kg dan 14.267,01 kg karena massa yang dihitung oleh Tally jauh lebih besar. Berdasarkan hasil evaluasi *OneClick LCA* dan *Tally* berdasarkan EN 15978, diperoleh bahwa pada indikator *Ozone Depletion Potential* (ODP), nilai CFC-11Eq pada *OneClick LCA* memiliki nilai yang lebih besar dari *Tally* yaitu total sebesar 0,00755 kg.

Kata kunci : BIM, LCA, BIM-*based* LCA, *Autodesk Revit*, *OneClick LCA, Tally*

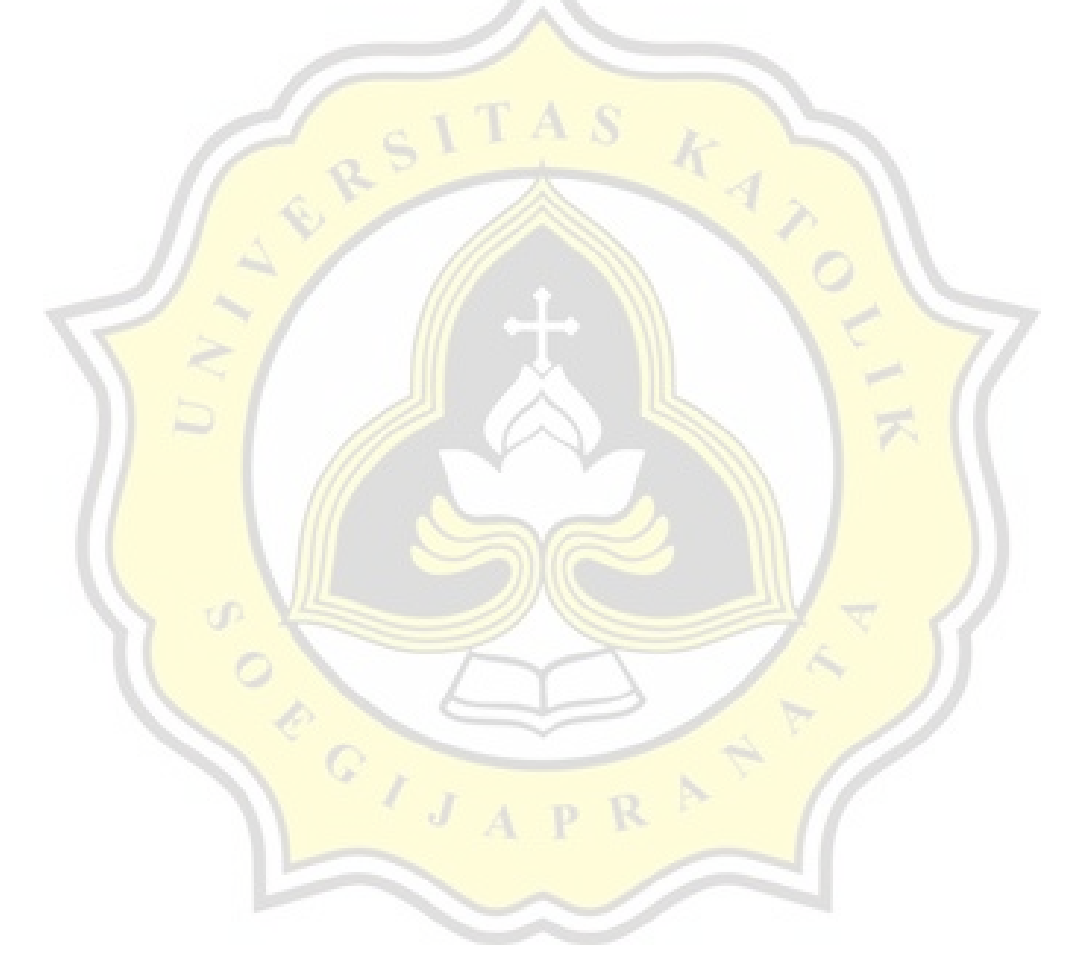

#### *ABSTRACT*

## <span id="page-8-0"></span>*APPLICATION OF BUILDING INFORMATION MODELING-BASED LIFE CYCLE ASSESSMENT ON BUILDING CONSTRUCTION USING ONECLICK LCA DAN TALLY*

#### By

## **DEVI PRAMESWARI AYU KUSUMA NIM : 18.B1.0072 SARA PRIHANTINA NIM : 18.B1.0080**

**TAS** 

Building Information Modeling-based Life Cycle Assessment (BIM-based LCA) ongoing research for both the academic and industrial sectors. This technology is an automation of Life Cycle Assessment (LCA) calculations using volume generated from Building Information Modeling (BIM). There are many BIM-based LCA software, including OneClick LCA and Tally which are plugins for BIM applications such as Autodesk Revit. This study aims to apply BIM-based LCA to buildings using OneClick LCA and Tally. The volume of material obtained from Autodesk Revit is then processed using OneClick LCA and Tally based on EN 15978. The estimation results of the two software are compared using 5 Greenhouse Gas (GHG) indicators and based on the input and output processes. Based on the structural modeling that has been done using Autodesk Revit, the singing volume is 1,392.17 m<sup>3</sup>, the pilecap volume is  $469.31$  m<sup>3</sup>, the column and shear wall volume is 519.88 m<sup>3</sup>, the beam and tie beam volume is  $608.74 \text{ m}^3$ , and a plate volume of 967.77 m<sup>3</sup>. The results of the evaluation based on the software input and output process show that OneClick LCA and Tally both fulfill 7 of the 9 essential features. However, both of them lack some of their respective features. Based on the evaluation results of OneClick LCA and Tally based on EN 15978, it was found that on the Global Warming Potential (GWP) and Acidification Potential (AP) indicators, the  $CO_{2Eq}$  and  $SO_{2Eq}$  values on Tally had a greater value than OneClick LCA, namely a total of 4.041.788 kg and 14.267,01 kg because the mass calculated by Tally is much larger. Based on the evaluation results of OneClick LCA and Tally

based on EN 15978, it was found that on the Ozone Depletion Potential (ODP) indicator, the CFC-11<sub>Eq</sub> value on OneClick LCA has a greater value than Tally, namely a total of 0,00755 kg.

Keywords : BIM, LCA, BIM-*based* LCA, *Autodesk Revit*, *OneClick LCA, Tally*

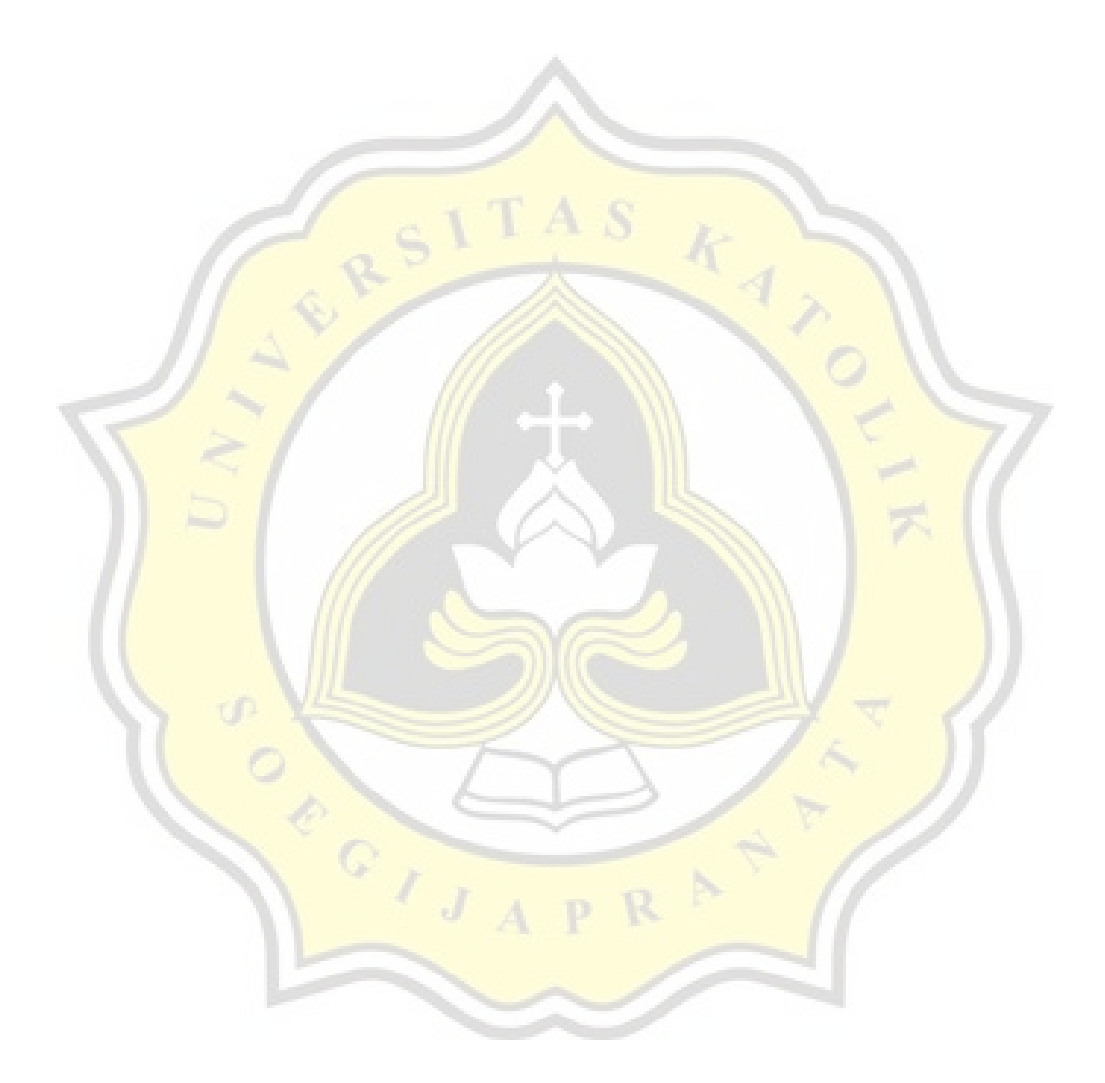

#### **PRAKATA**

Puji dan syukur penulis haturkan kepada Tuhan Yang Maha Esa, atas berkat karunia dan rahmat yang telah dilimpahkan kepada penulis, sehingga laporan tugas akhir yang berjudul PENERAPAN BUILDING INFORMATION MODELING-BASED LIFE CYCLE ASSESSMENT PADA PEMBANGUNAN GEDUNG DENGAN MENGGUNAKAN ONECLICK LCA DAN TALLY dapat terselesaikan dengan baik. Penyusunan tugas akhir ini bertujuan untuk memenuji kewajiban mata kuliah Tugas Akhir yang dilaksanakan pada semester 8. Selain itu, tugas akhir ini diharapkan dapat menambah wawasan mahasiswa mengenai ilmu teknik sipil. Penulis juga ingin mengucapkan terima kasih kepada berbagai pihak yang telah membantu dan menuntun penulis dalam proses penyusunan laporan tugas akhir ini, diantaranya:

- 1. Bapak Prof. Dr. Slamet Riyadi, M.T. selaku Dekan Fakultas Teknik Universitas Katolik Soegijapranata,
- 2. Bapak Daniel Hartanto, S.T., M.T. selaku Ketua Program Studi Teknik Sipil Universitas Katolik Soegijapranata,
- 3. Bapak Dr. Hermawan,, S.T., M.T., ASEAN Eng., CPSp, GP, selaku dosen pembimbing yang telah membimbing penulis dalam penulisan laporan tugas akhir.
- 4. Bapak Budi Hasiholan, S.T., M. Eng, Ph. D, selaku dosen pembimbing yang telah membimbing penulis dalam penulisan laporan tugas akhir,
- 5. Orang tua dan saudara-saudari penulis yang selalu mendukung dan menvemangati penulis,
- 6. Teman-teman mahasiswa teknik sipil angkatan 2018 yang selalu menemani dan menyemangati penulis selama masa perkuliahan,

Demikian yang dapat penulis sampaikan, semoga tugas akhir ini dapat berguna dan menjadi rujukan pada penelitian selanjutnya.

Semarang, 8 Moret 2023 **RALOSAT** 

xi

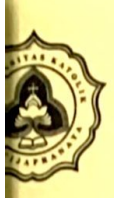

# FAKULTAS TEKNIK<br>**PROGDI TEKNIK SIPIL**<br>UNIVERSITAS KATOLIK SOEGIJAPRANATA

## **KARTU ASISTENSI**

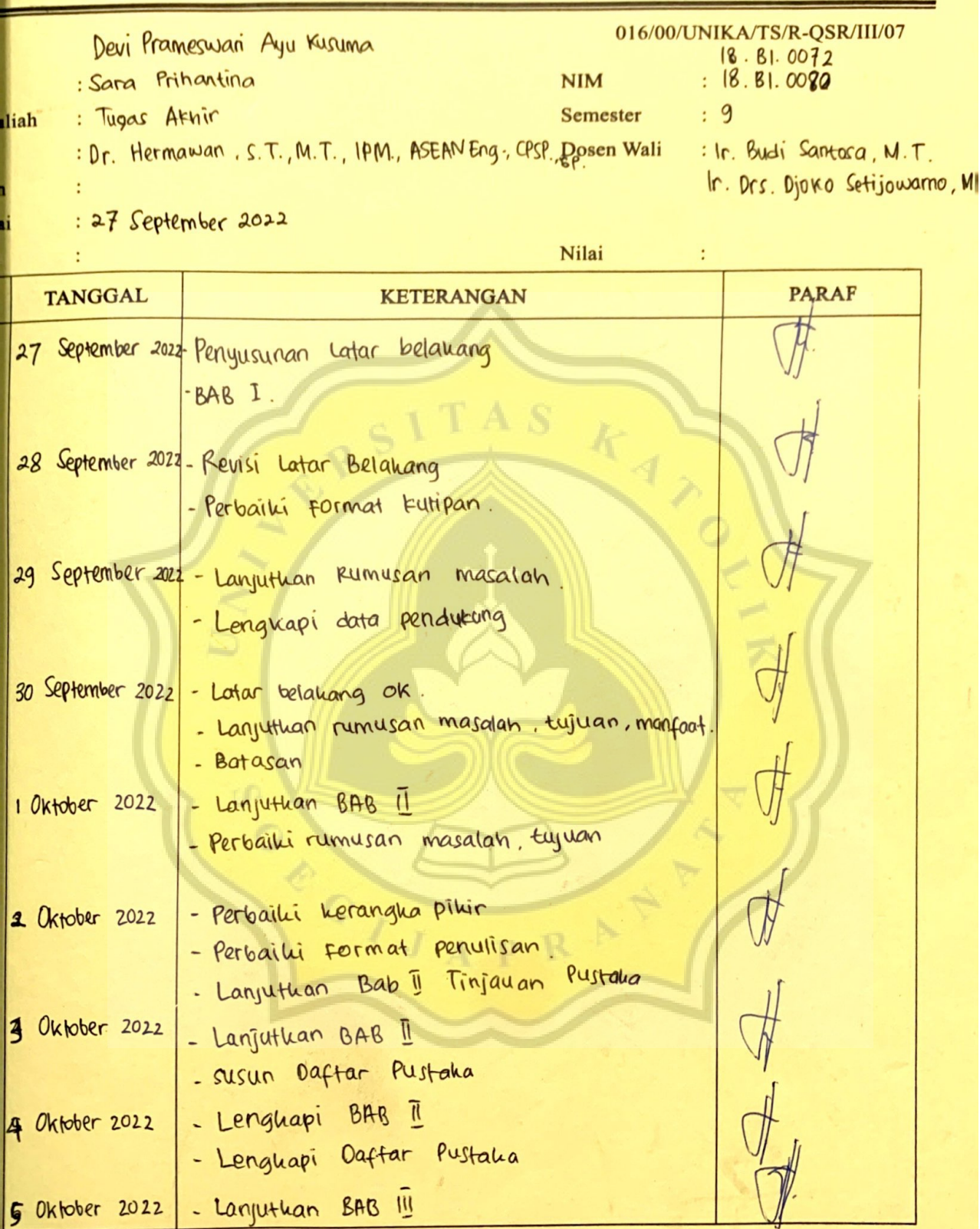

Dosen/Asisten

4

 $A = \mathcal{F}(\mathcal{X})$ 

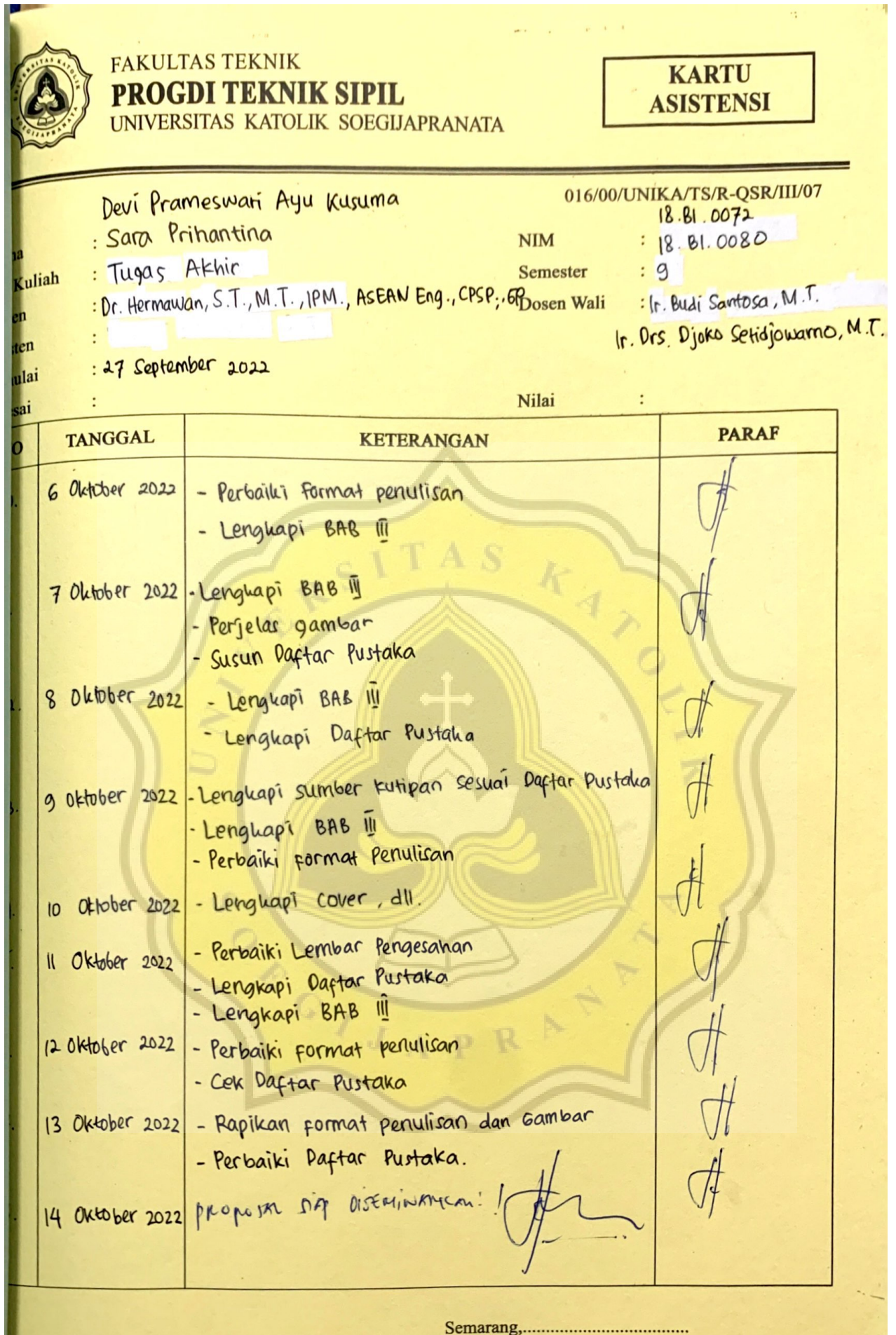

A)

Dosen/Asisten

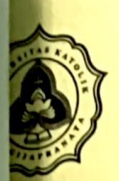

# **FAKULTAS TEKNIK PROGDI TEKNIK SIPIL**

UNIVERSITAS KATOLIK SOEGUAPRANATA

## **KARTU ASISTENSI**

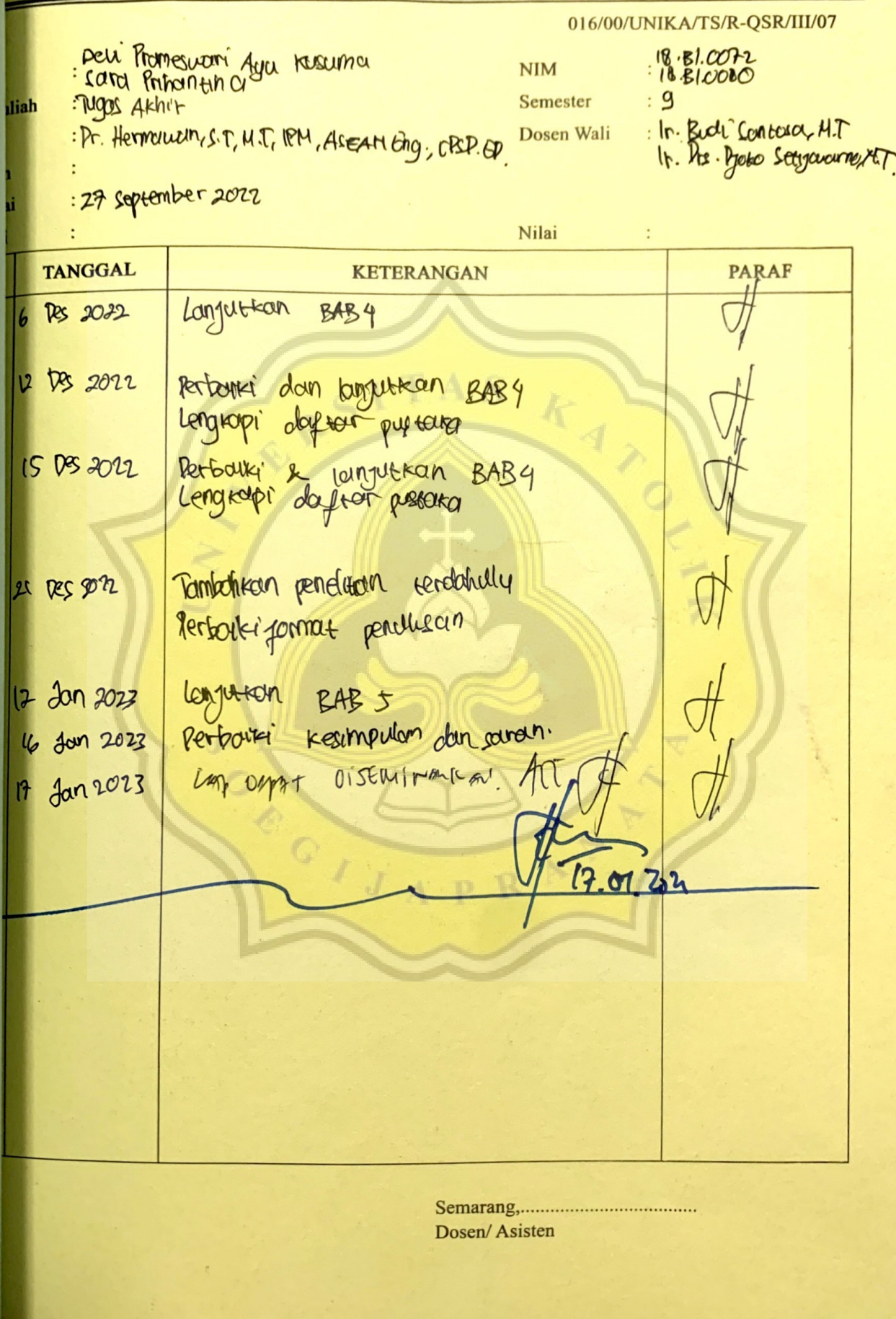

FAKULTAS TEKNIK PROGDI TEKNIK SIPIL UNIVERSITAS KATOLIK SOEGIJAPRANATA

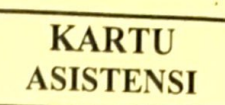

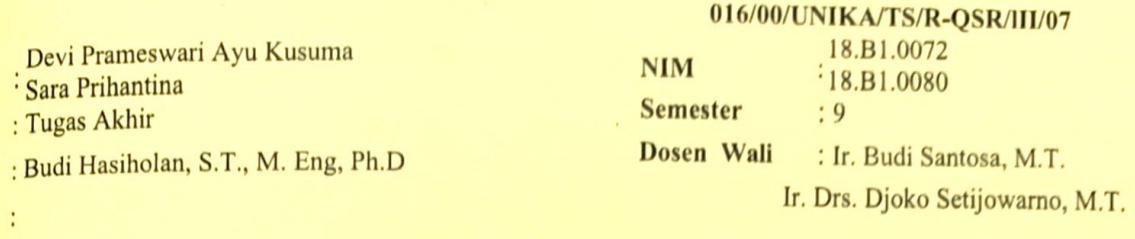

: 27 September 2022

Kuliah

ten

ulai

 $\mathbb{C}^{\times}$ 

÷

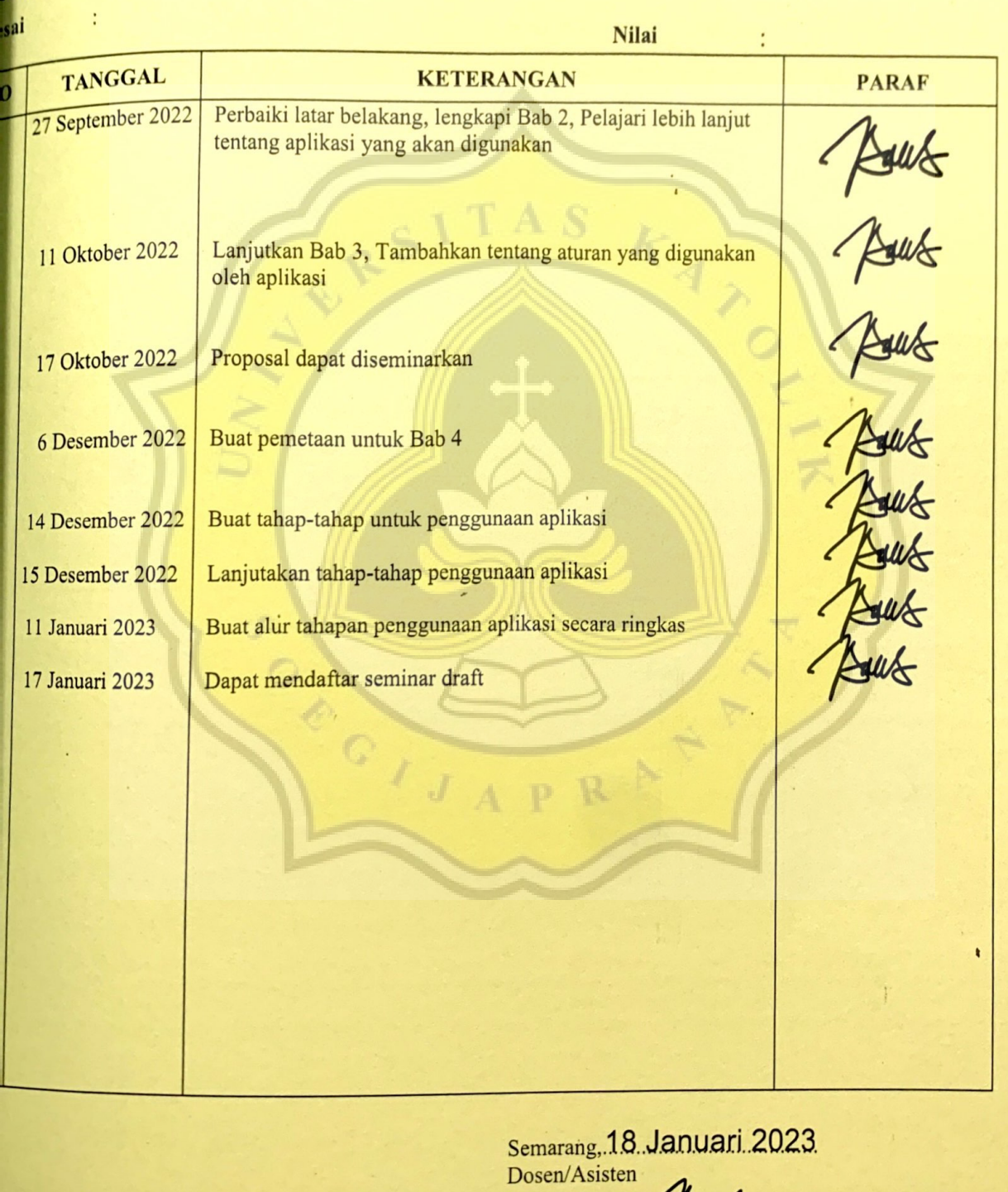

/ Rowles Budi Hasiholan

## **DAFTAR ISI**

<span id="page-15-0"></span>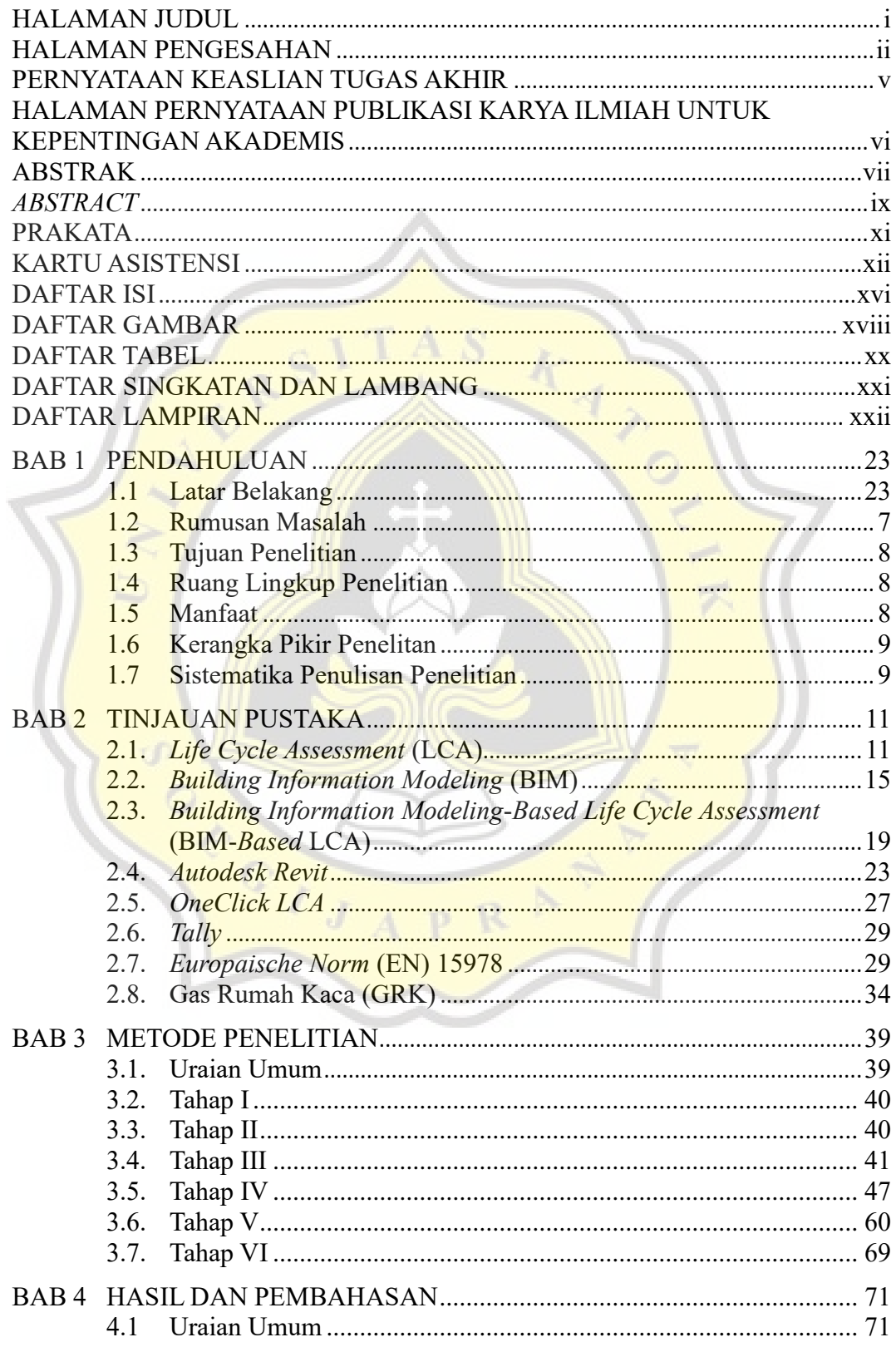

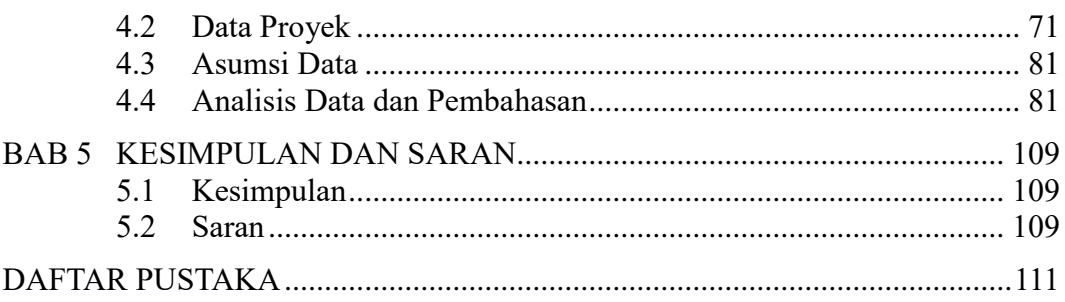

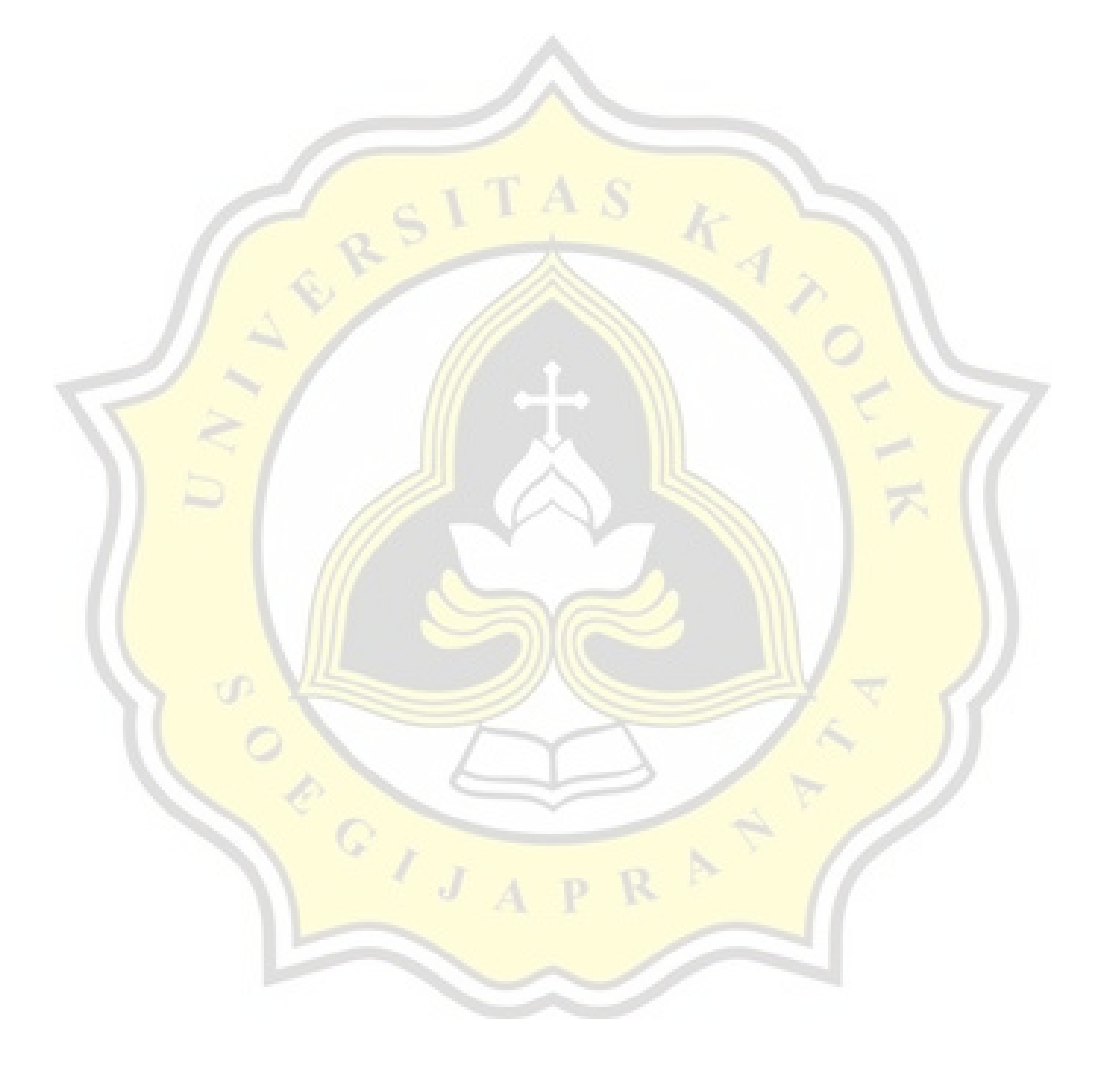

## **DAFTAR GAMBAR**

<span id="page-17-0"></span>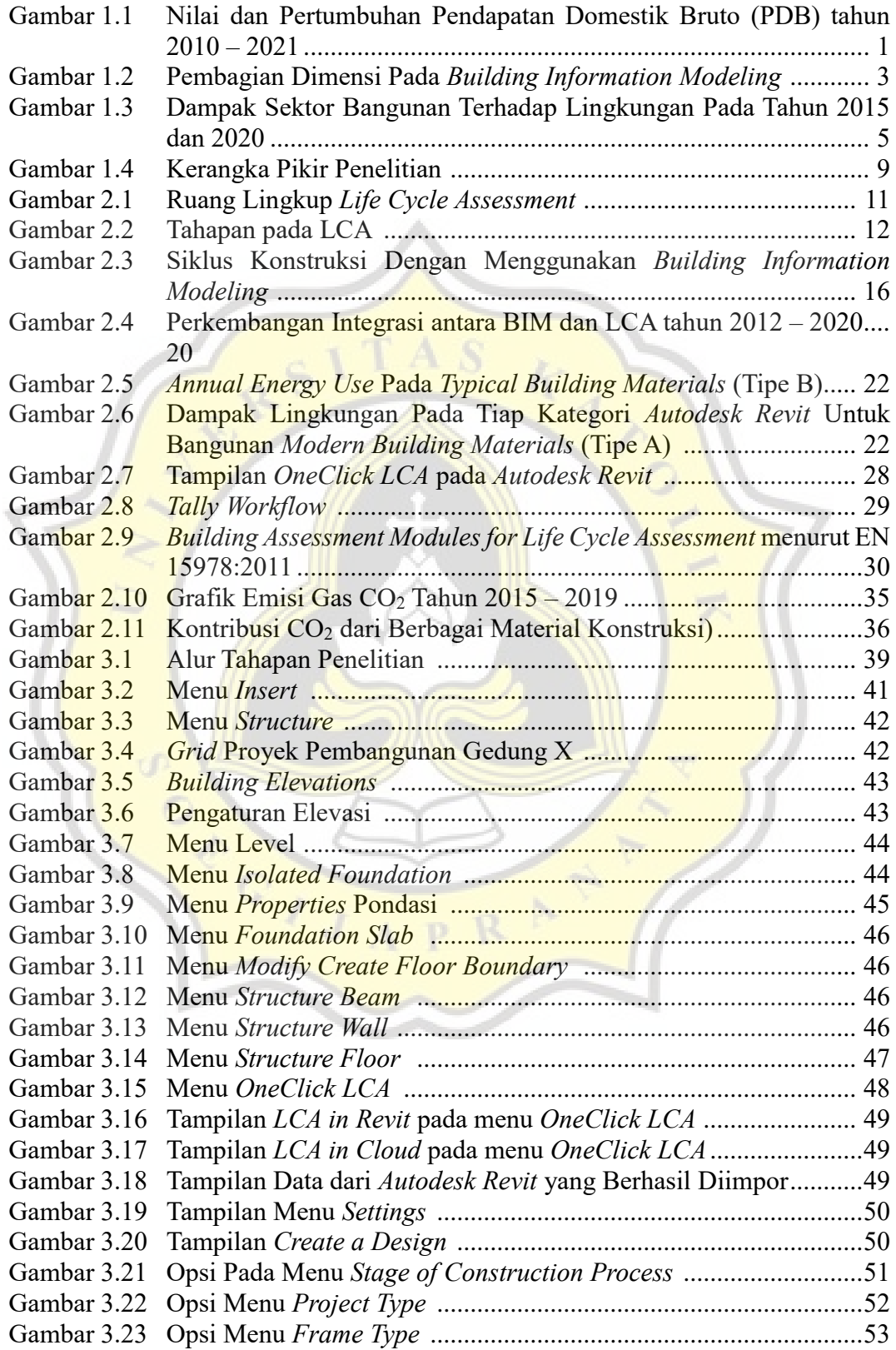

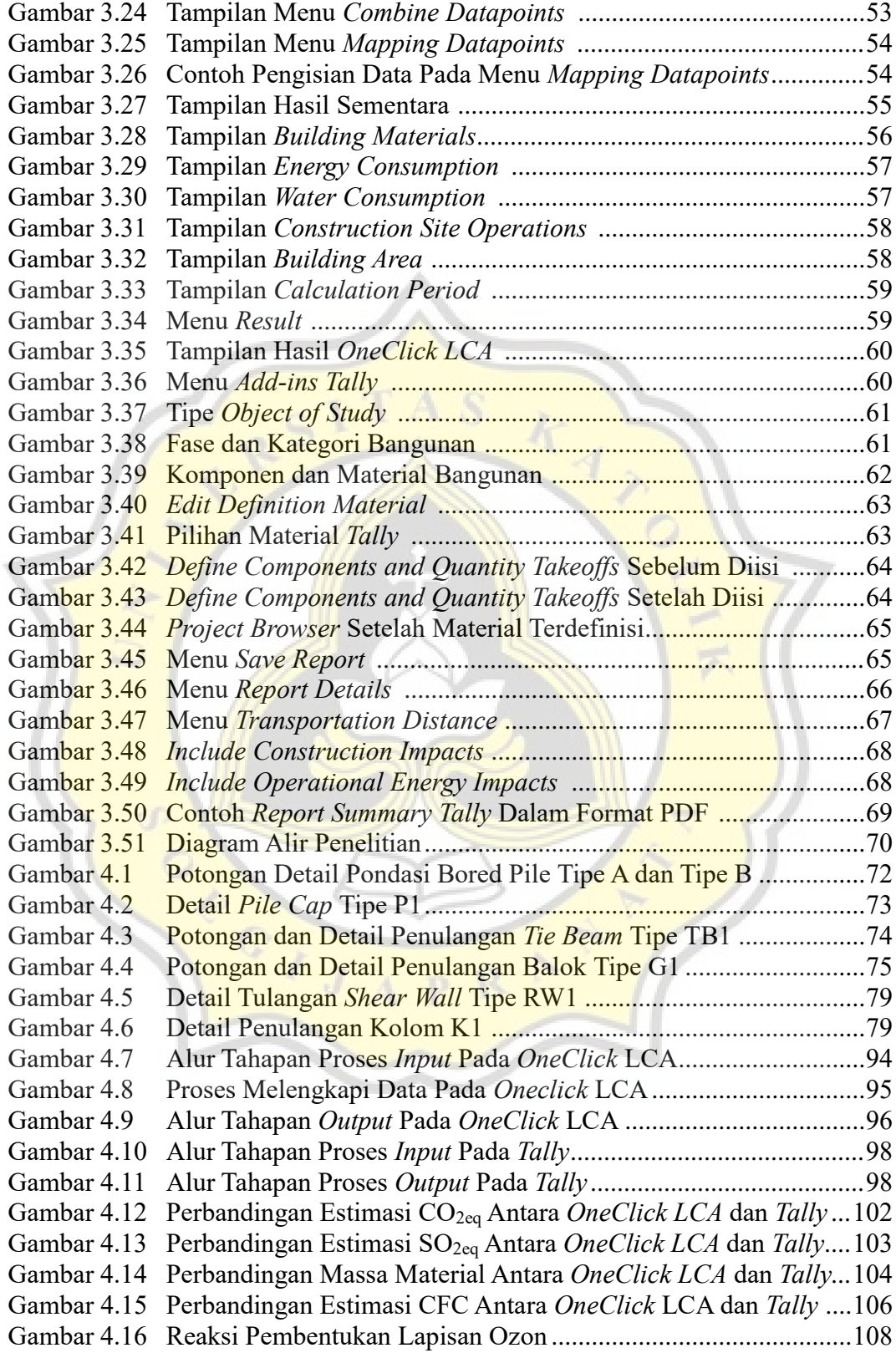

# <span id="page-19-0"></span>**DAFTAR TABEL**

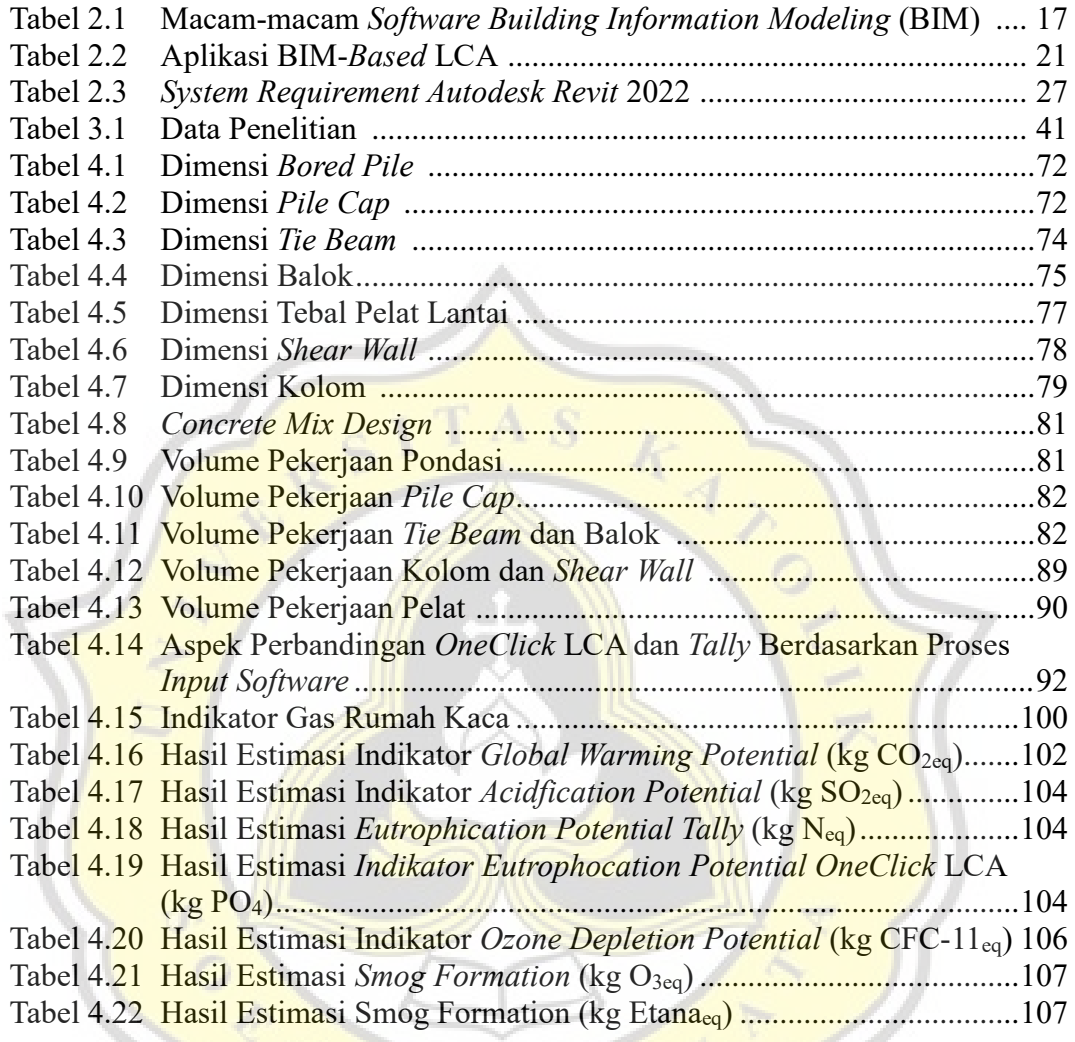

JAPRAT

# **DAFTAR SINGKATAN DAN LAMBANG**

<span id="page-20-0"></span>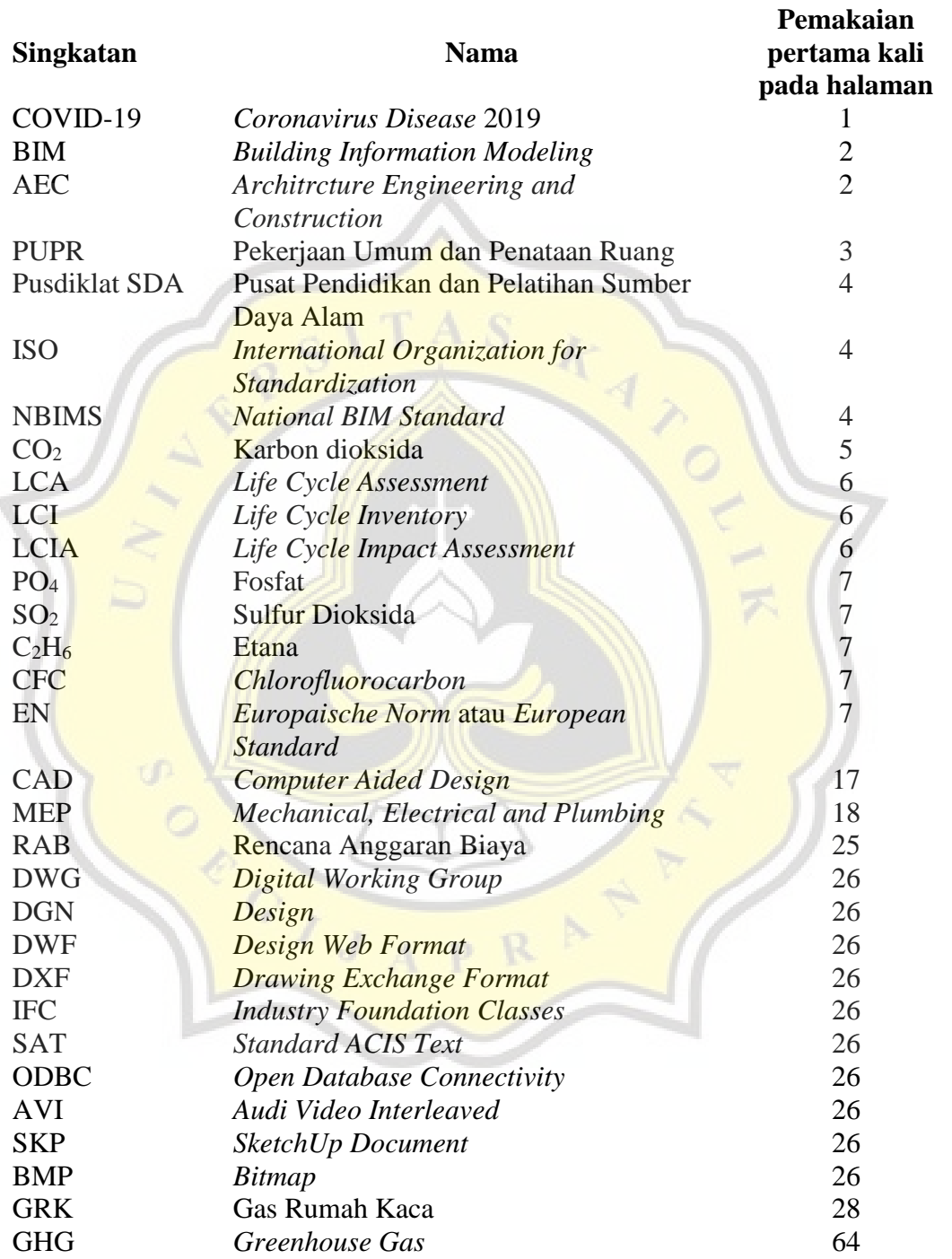

# **DAFTAR LAMPIRAN**

<span id="page-21-0"></span>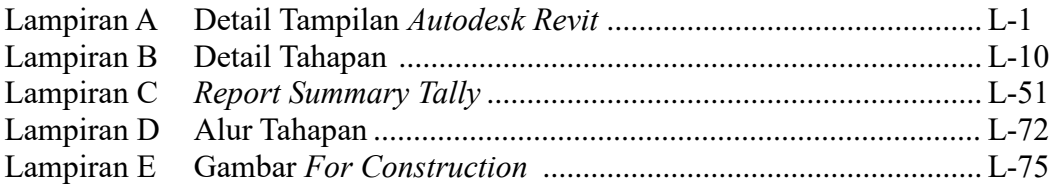

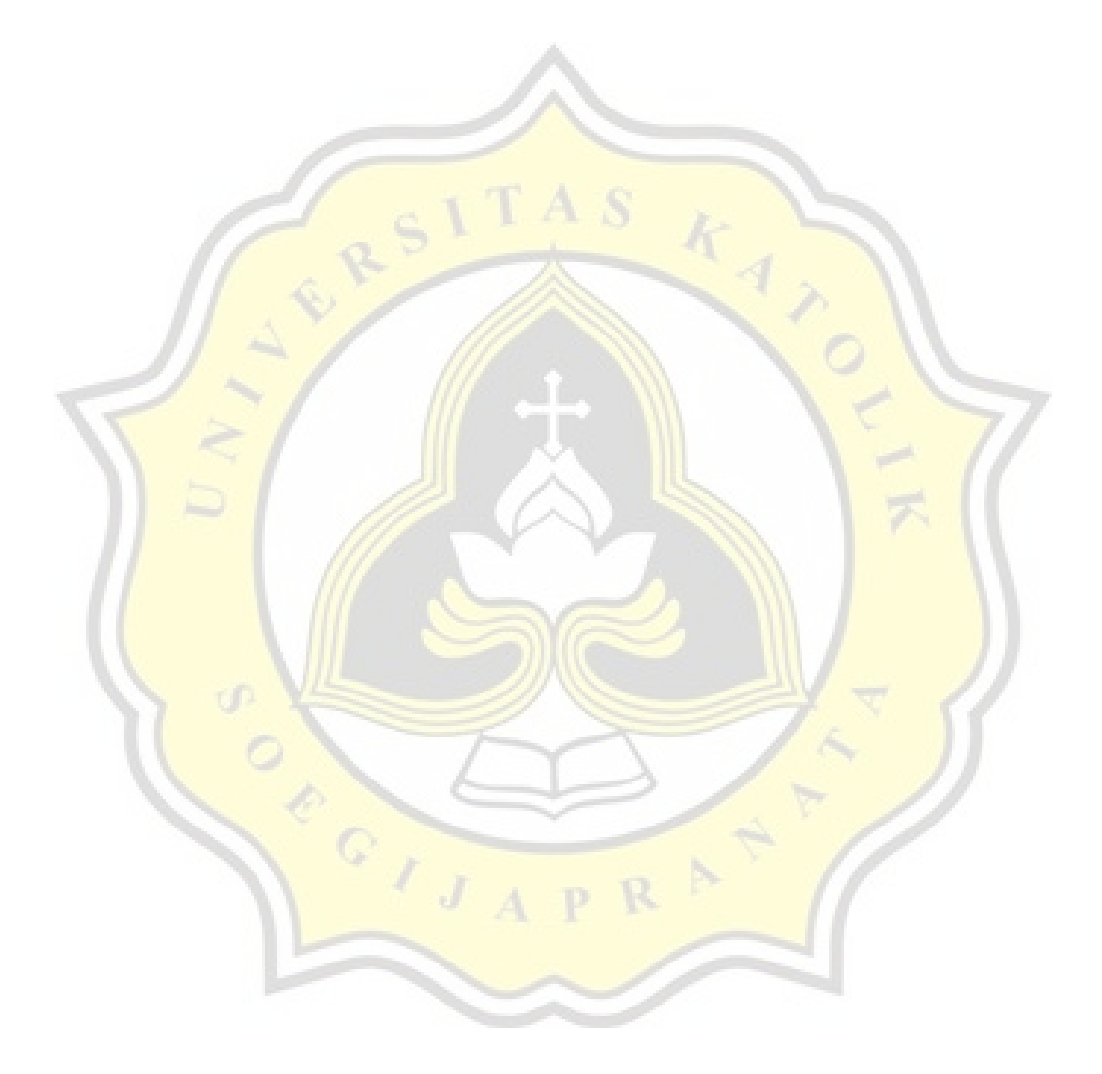